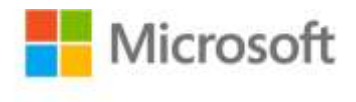

## **MCTS Self-Paced Training Kit (Exam 70-680): Configuring Windows® 7 (Corrected Reprint Edition)**

Ian McLean and Orin Thomas ISBN: 978-0-7356-2708-6 First printing: October, 2009

To ensure the ongoing accuracy of this book and its companion content, we've reviewed and confirmed the errors listed below. If you find a new error, we hope you'll report it to us on our website: www.microsoftpressstore.com/contact-us/errata.

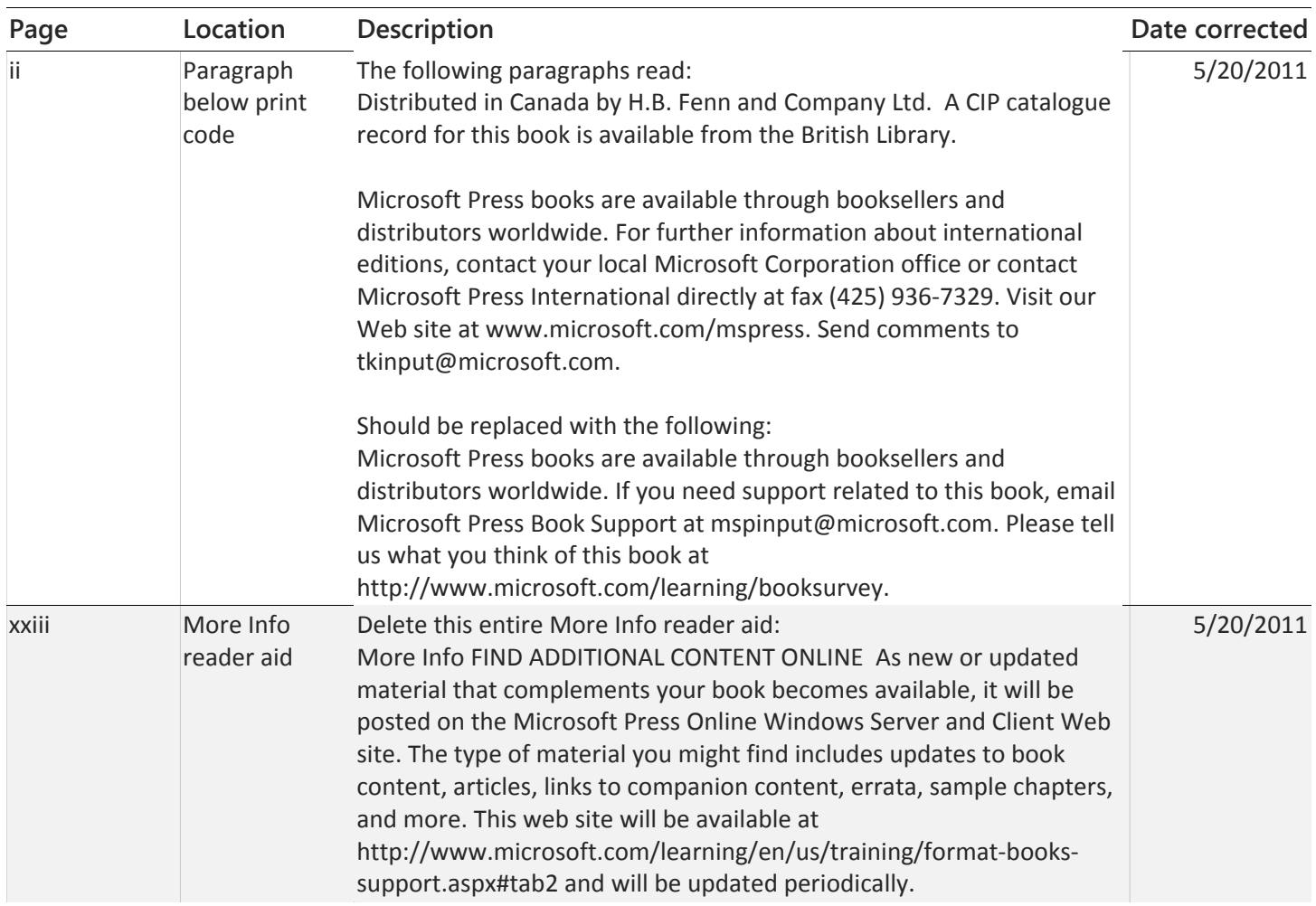

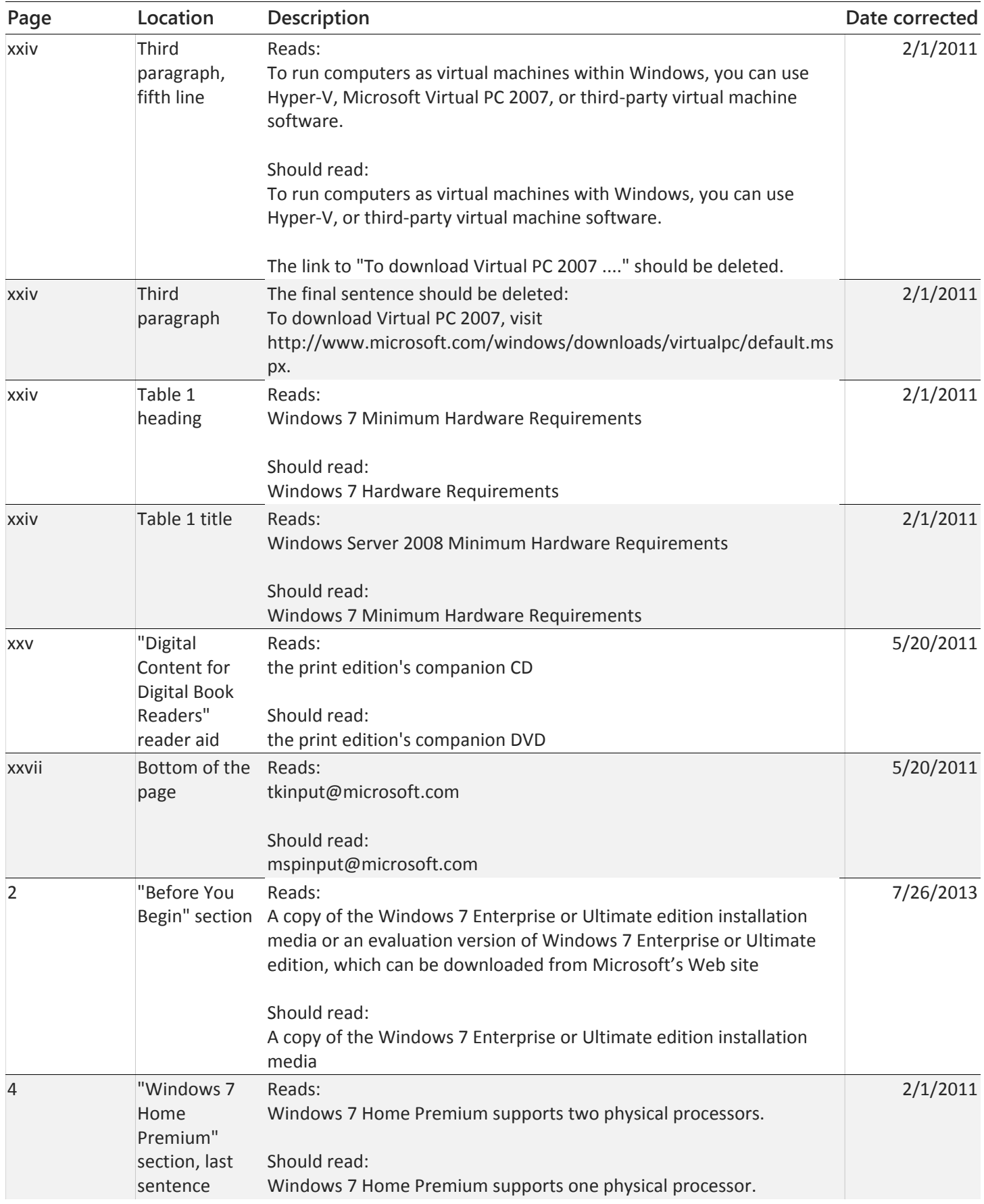

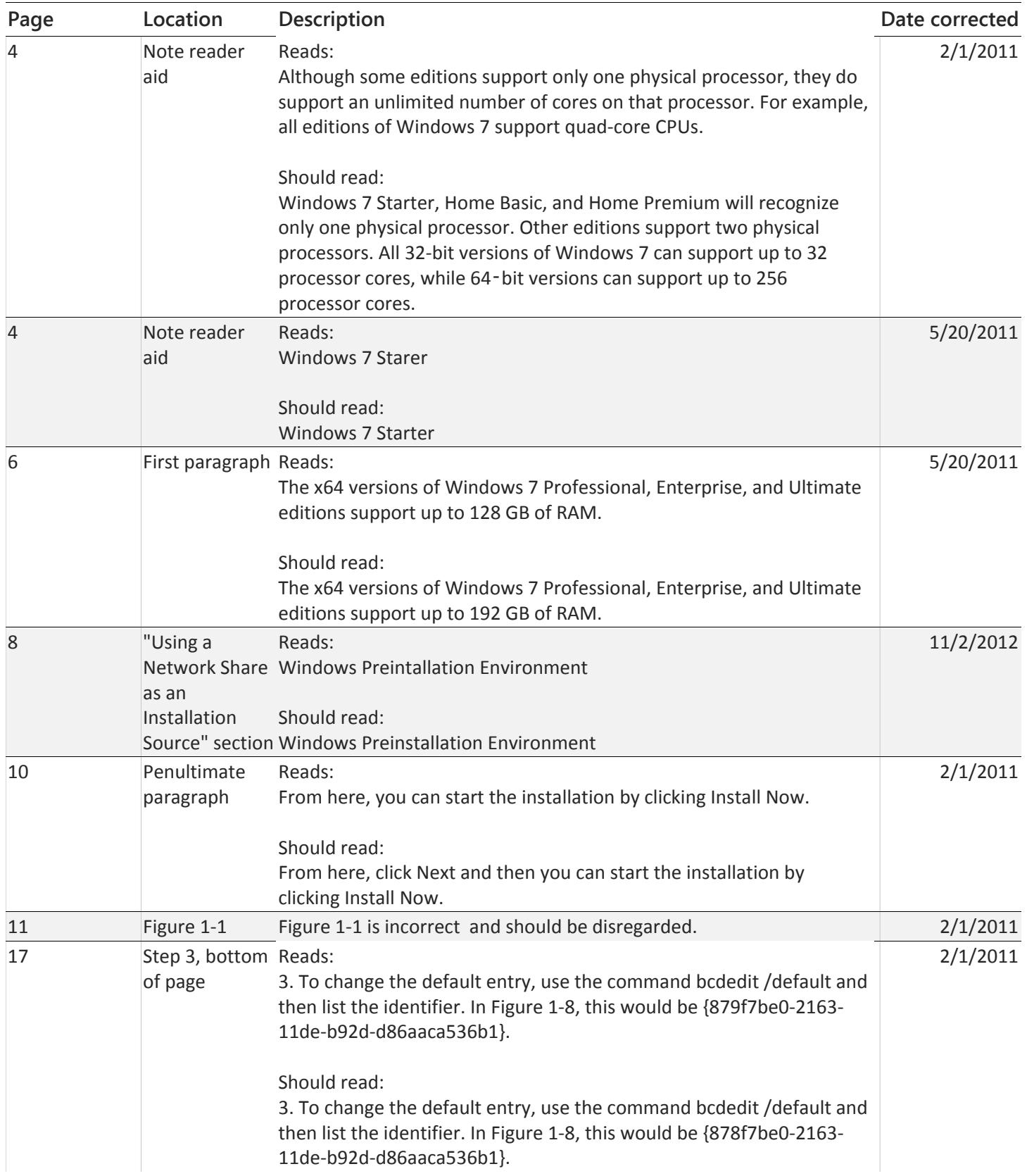

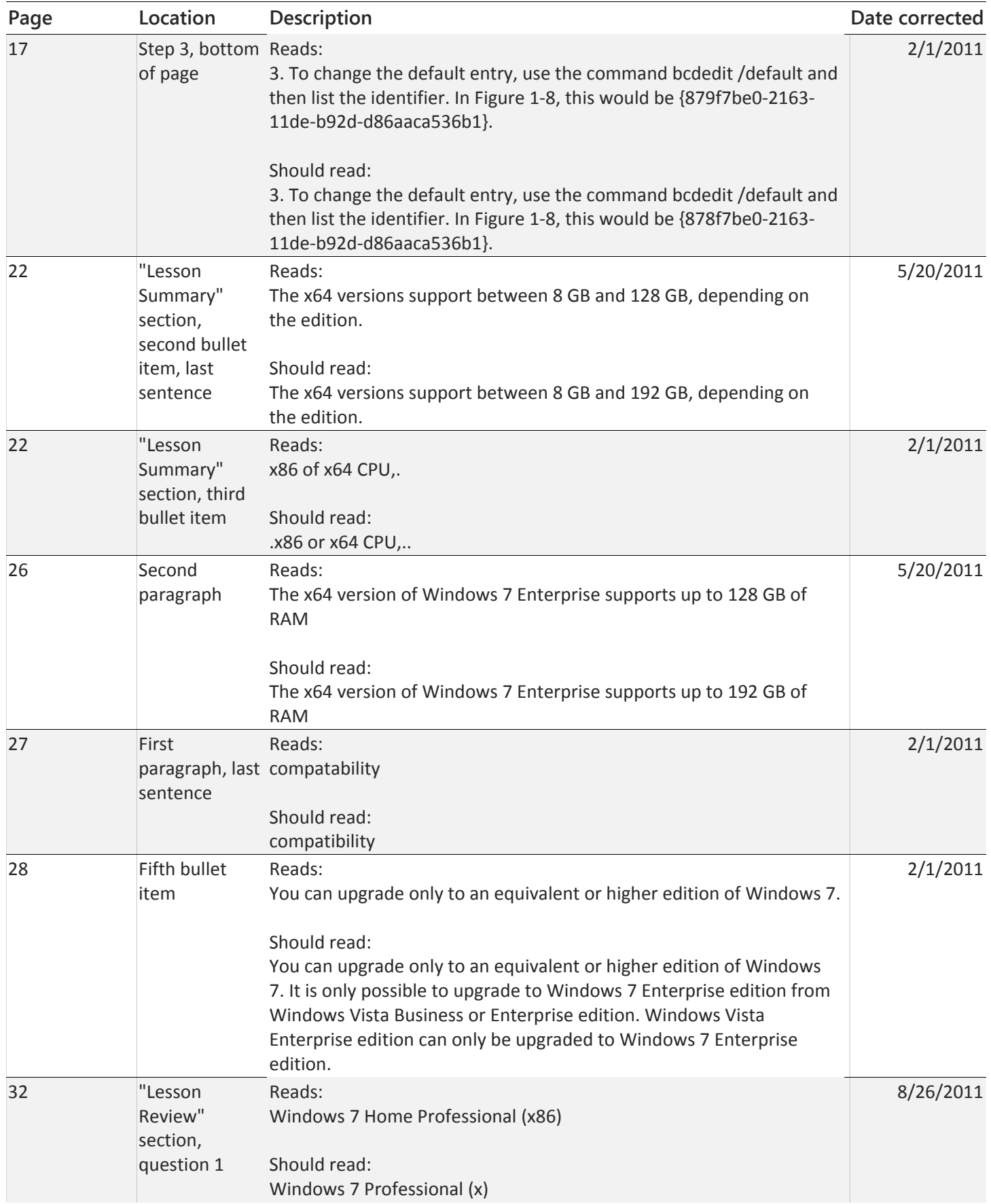

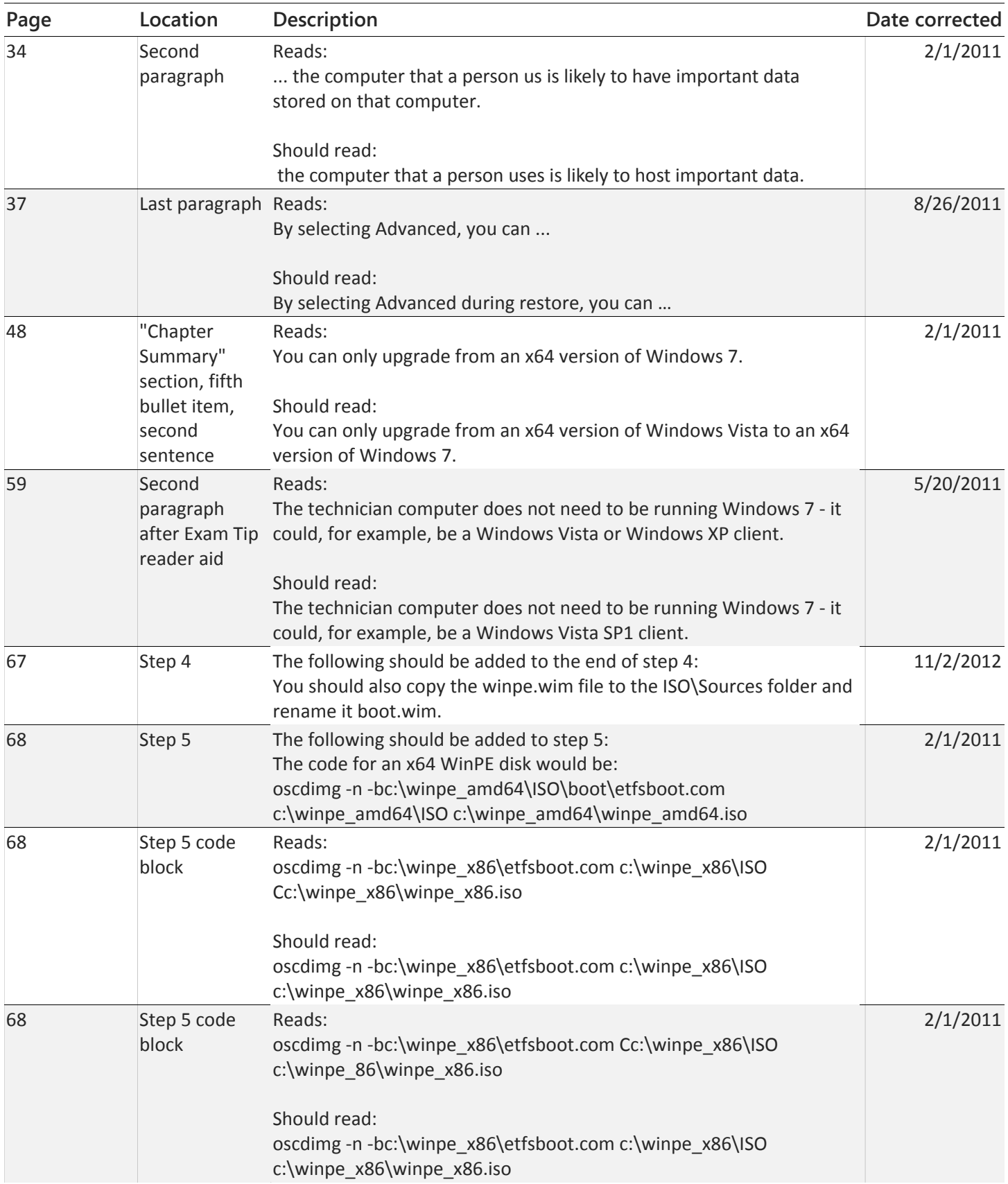

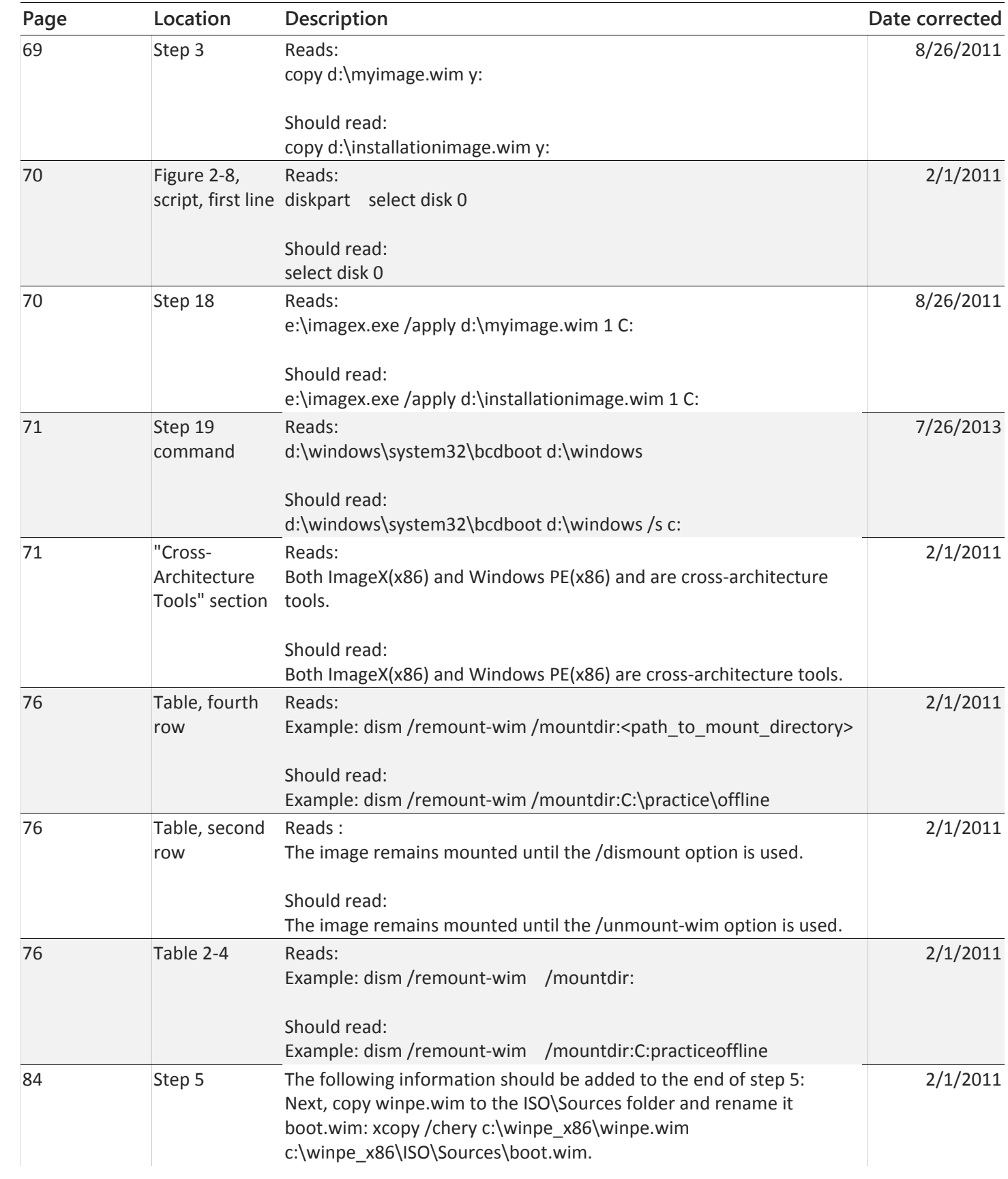

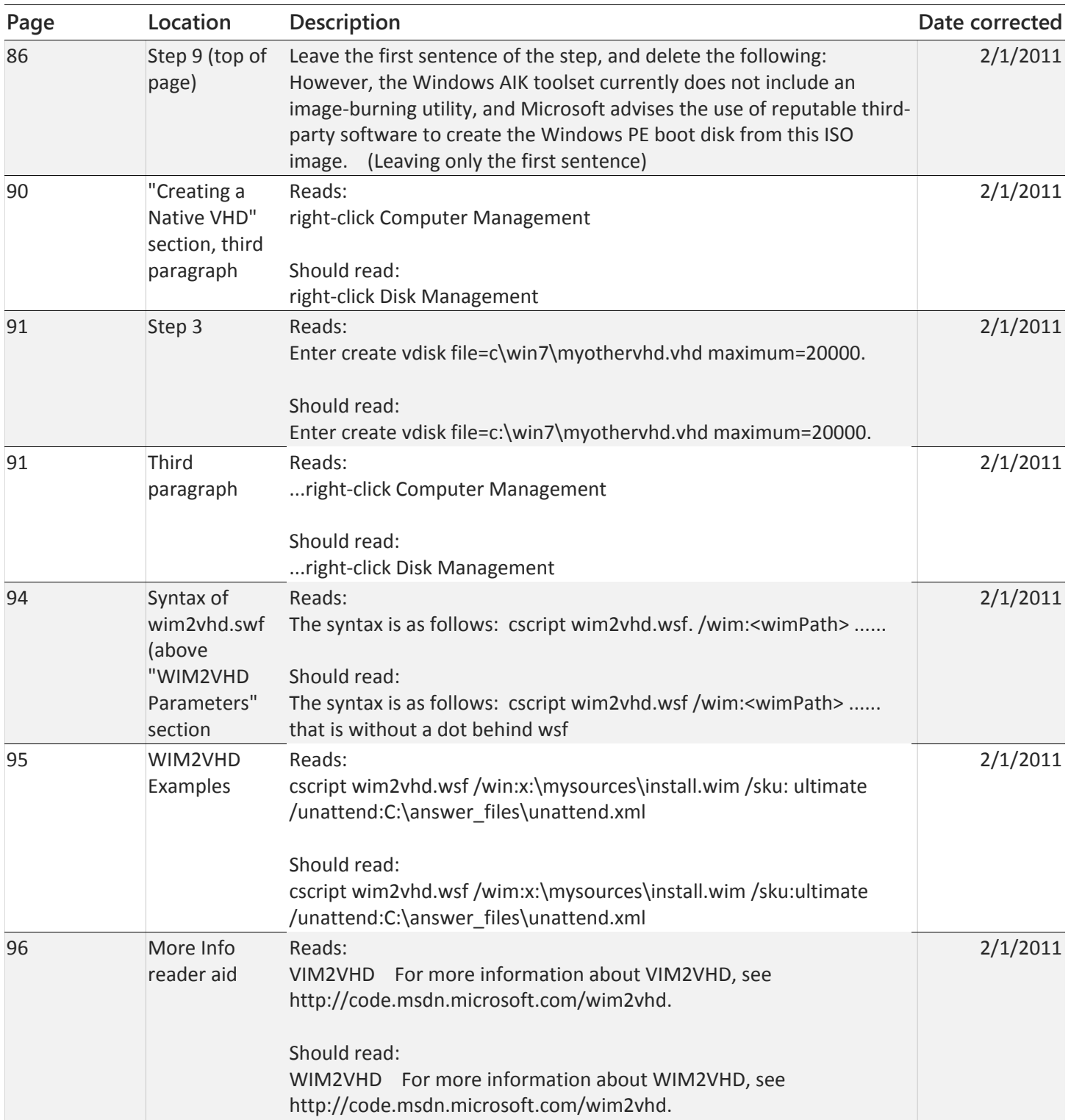

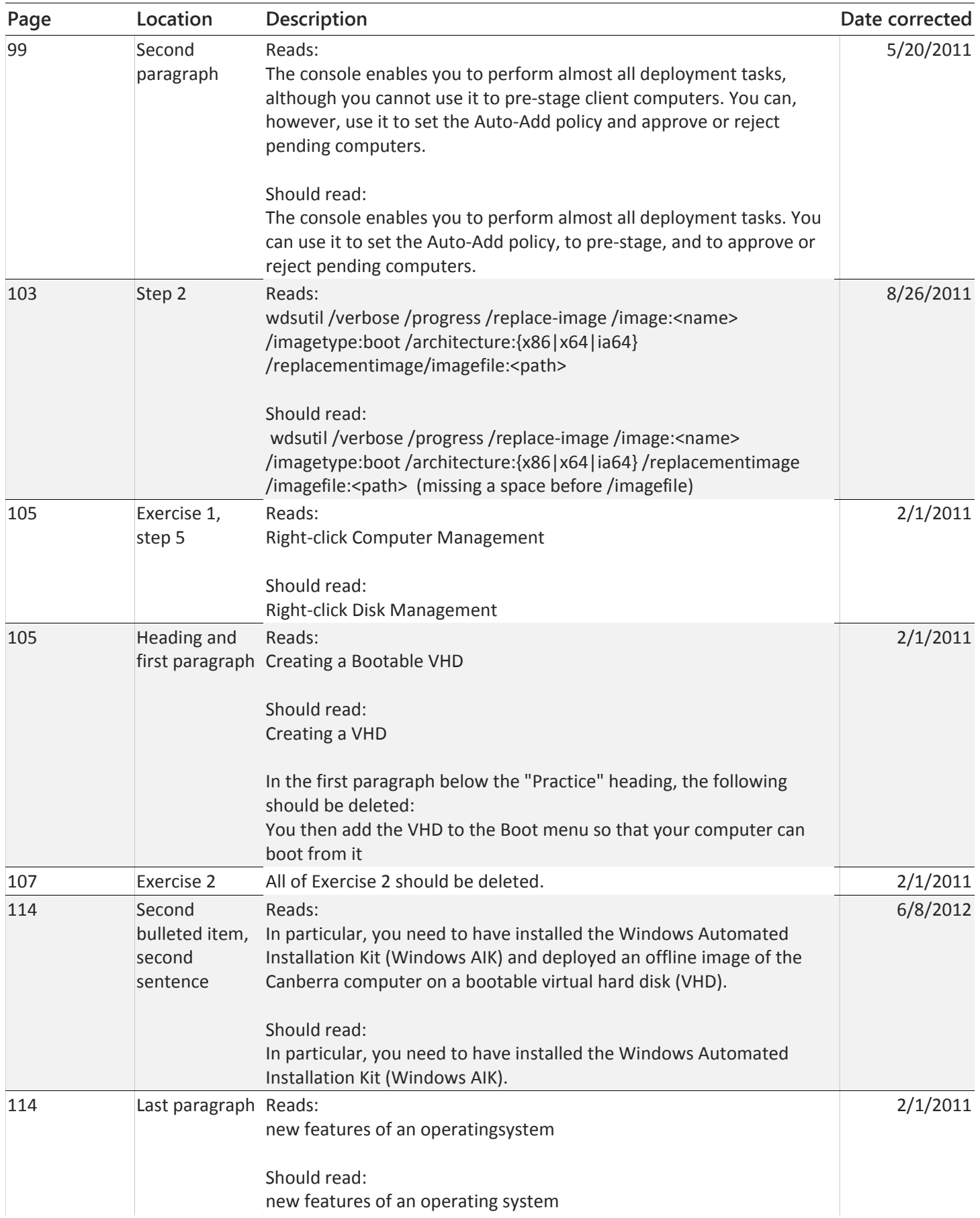

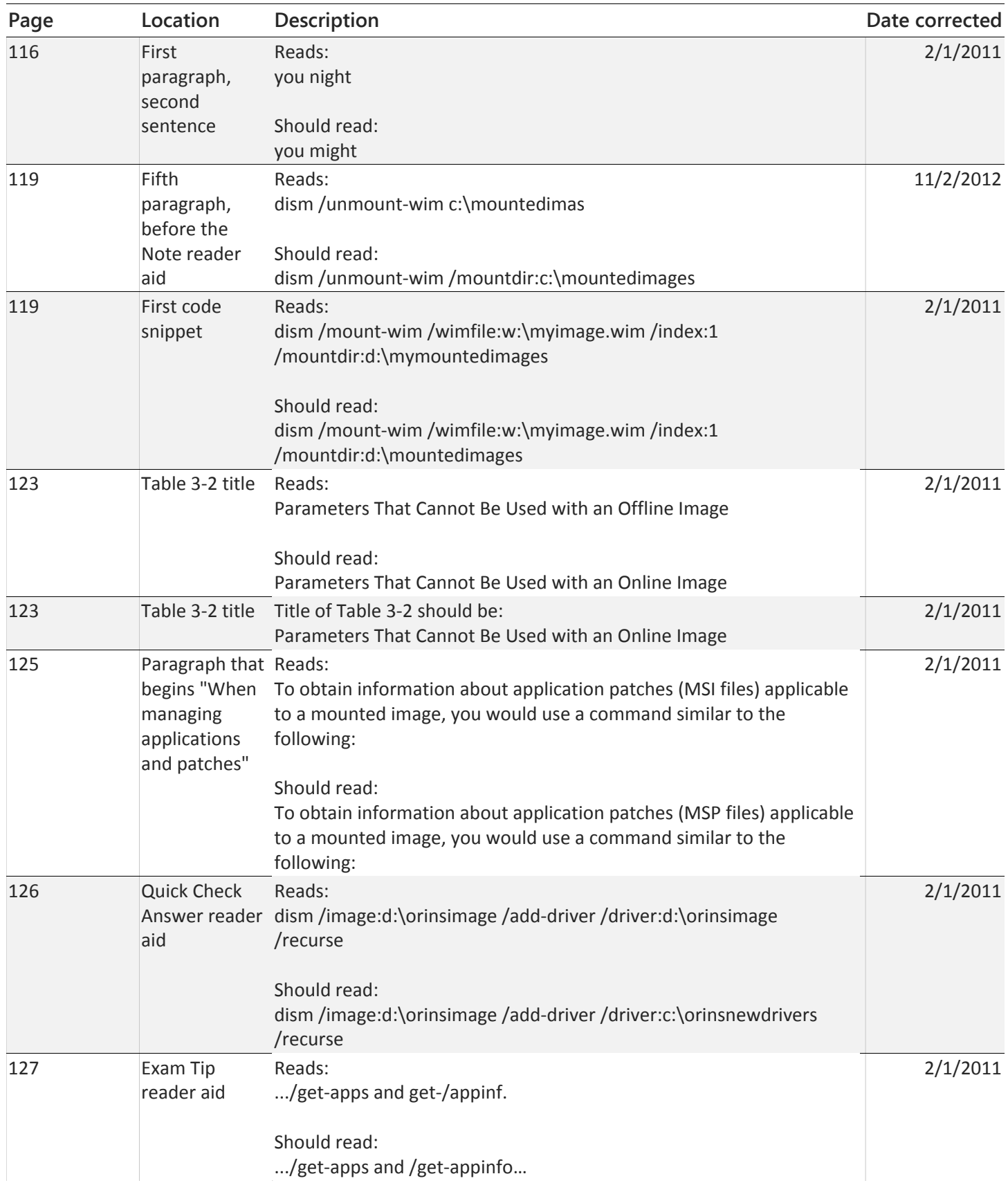

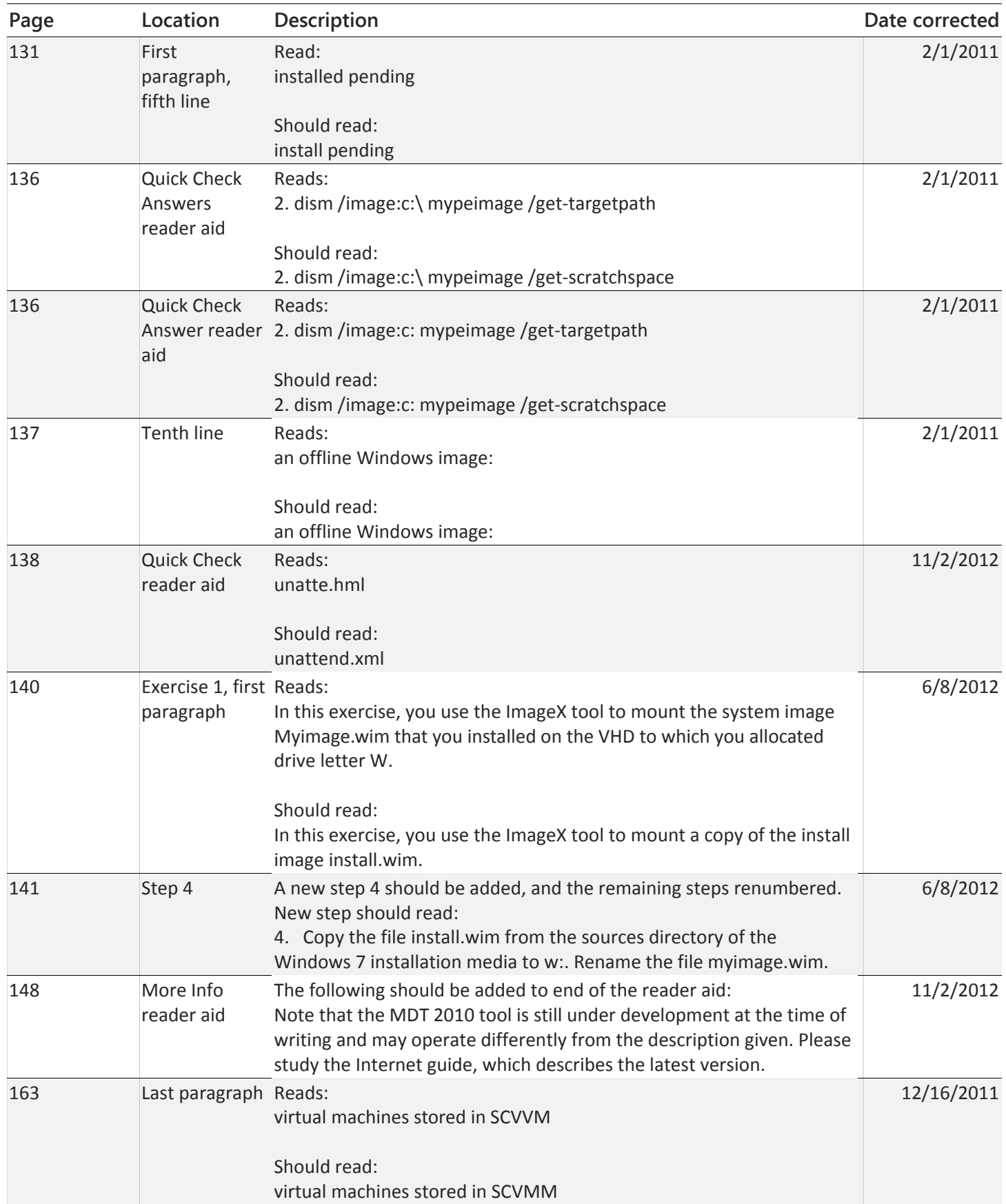

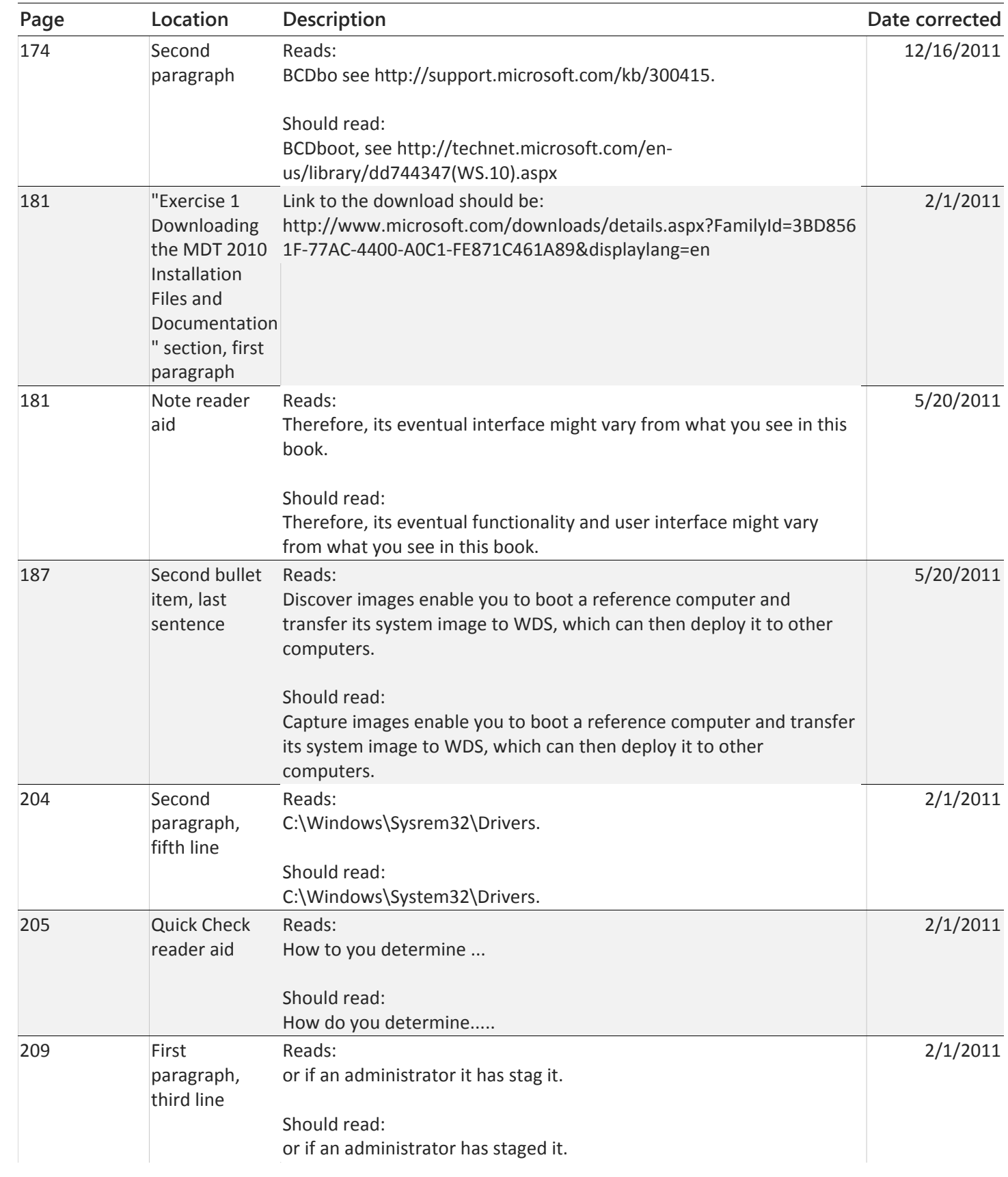

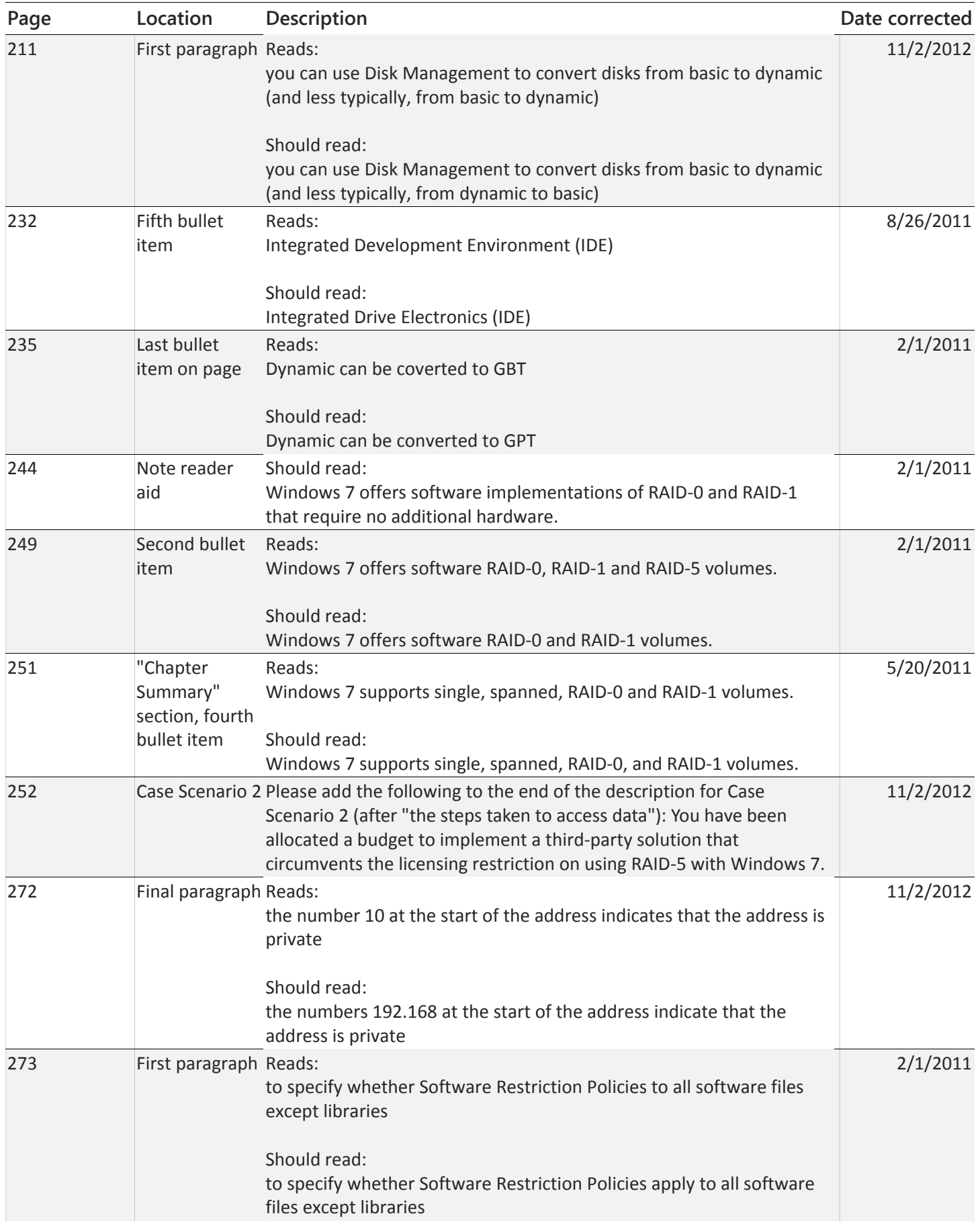

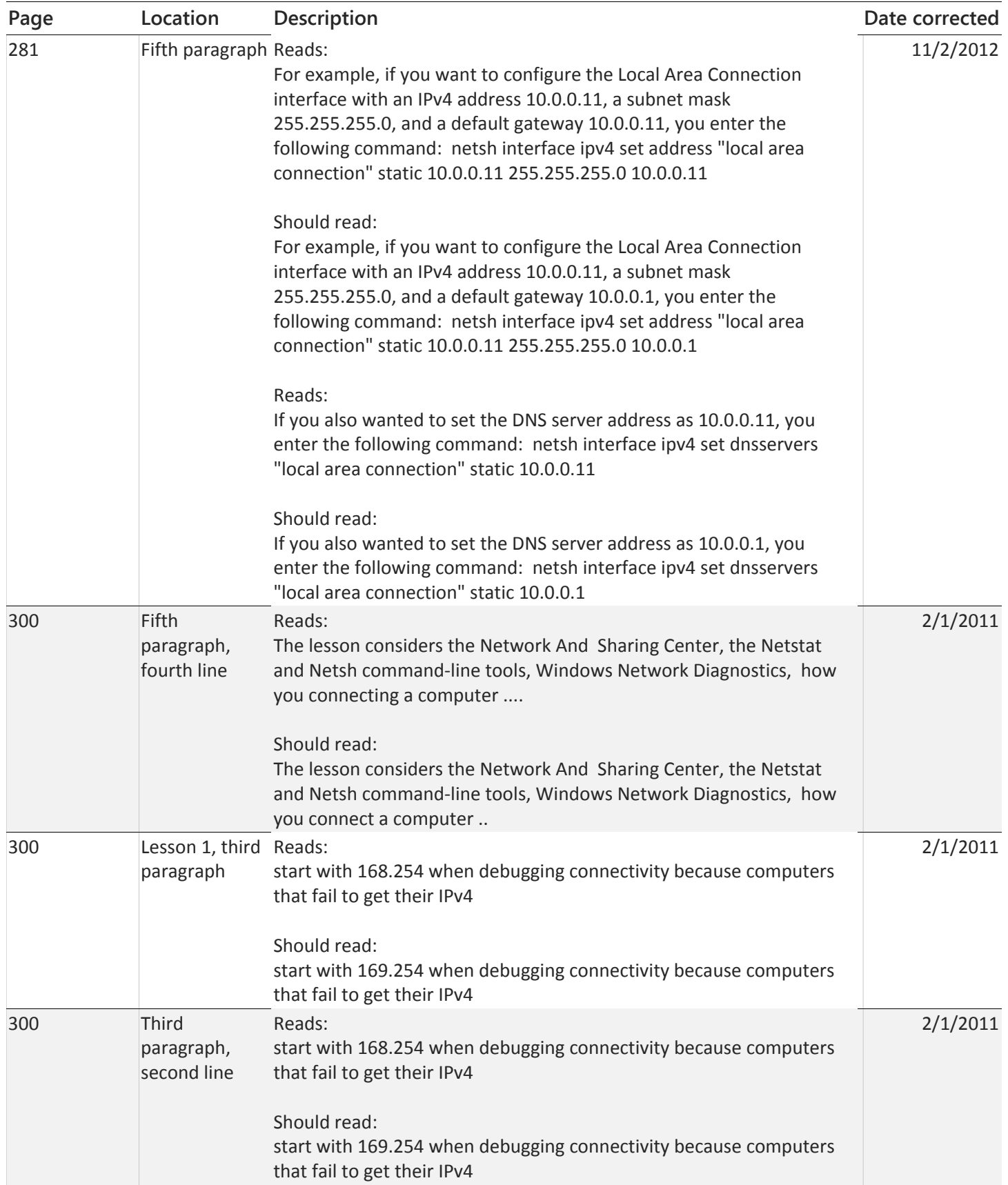

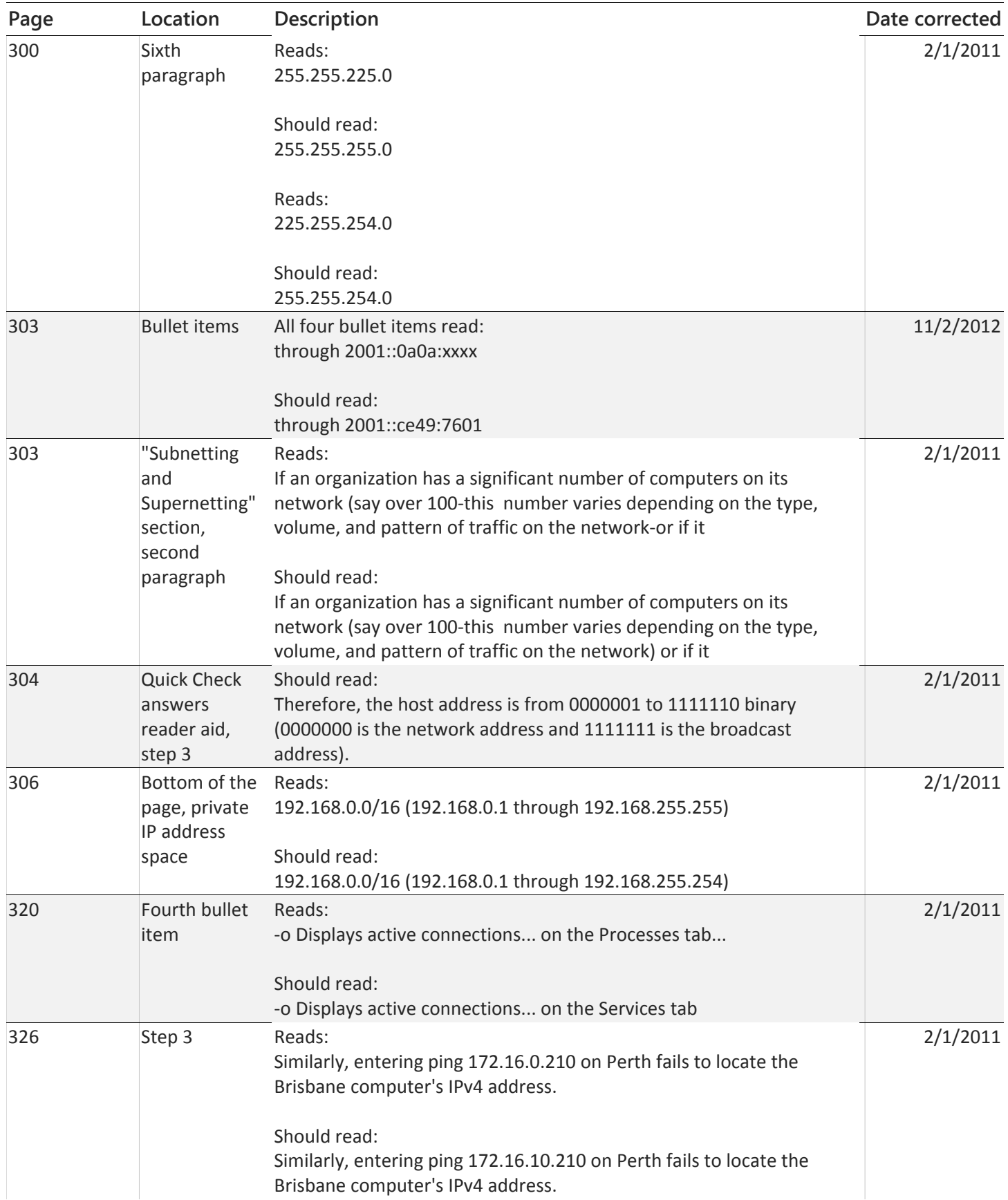

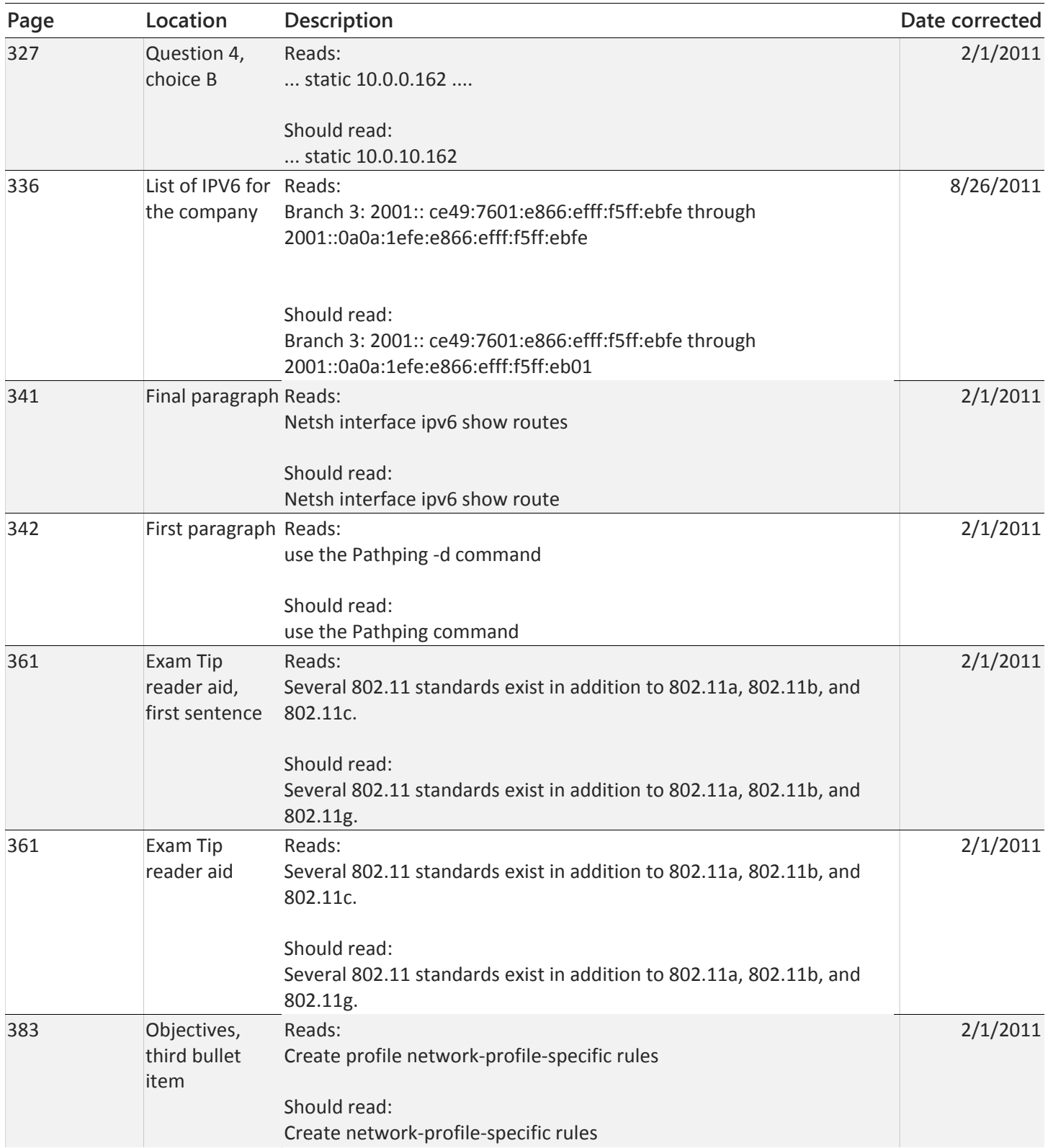

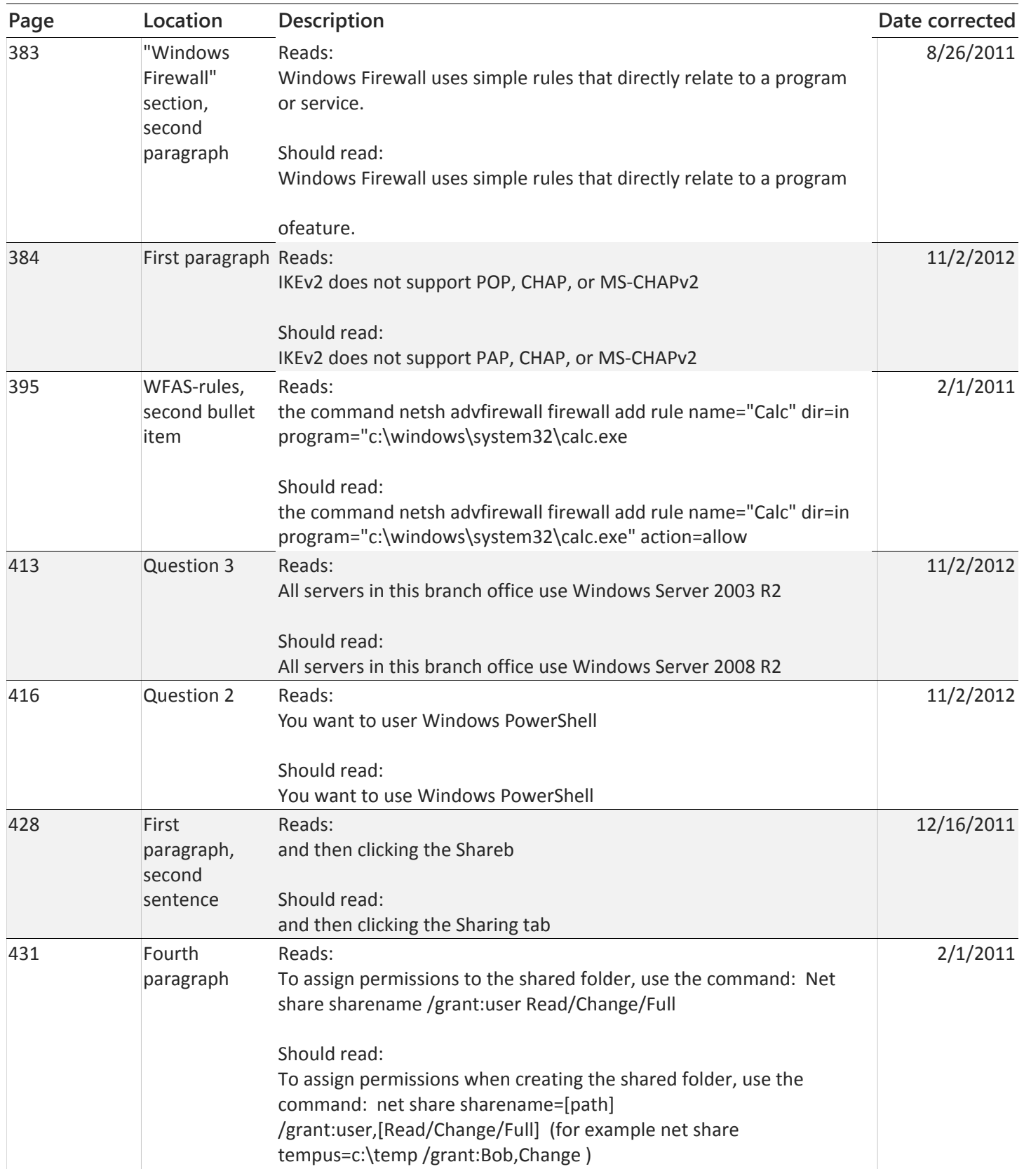

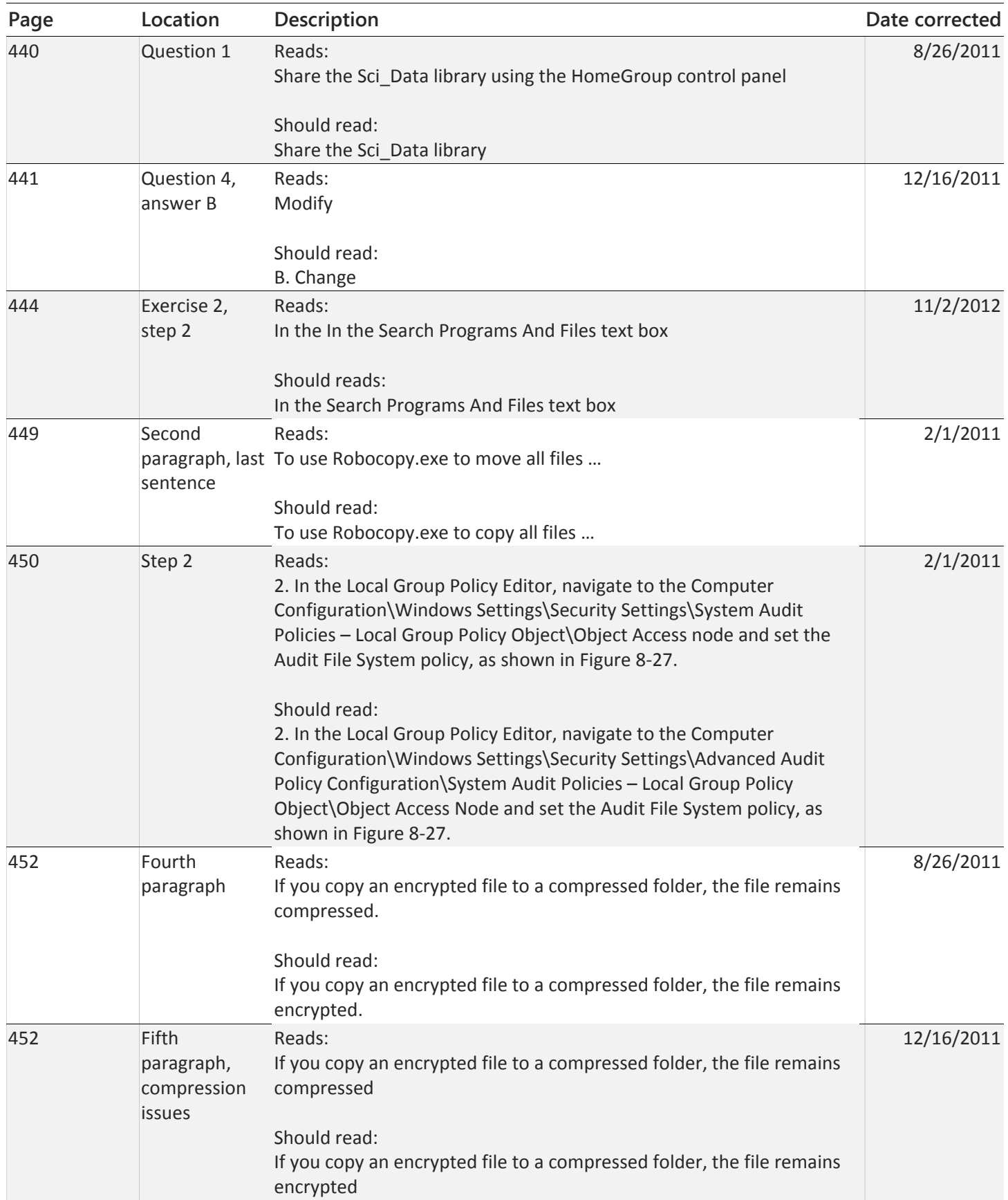

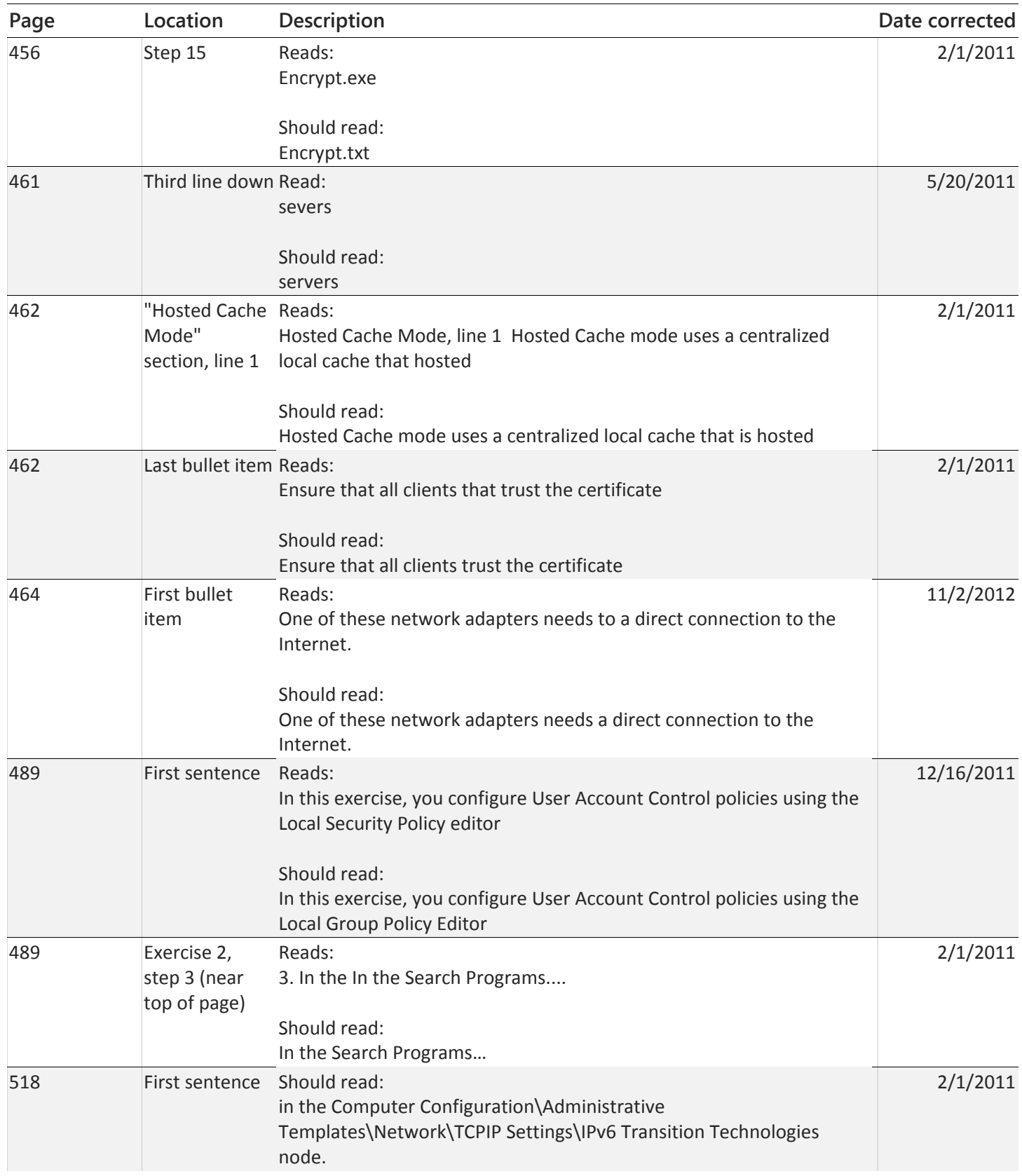

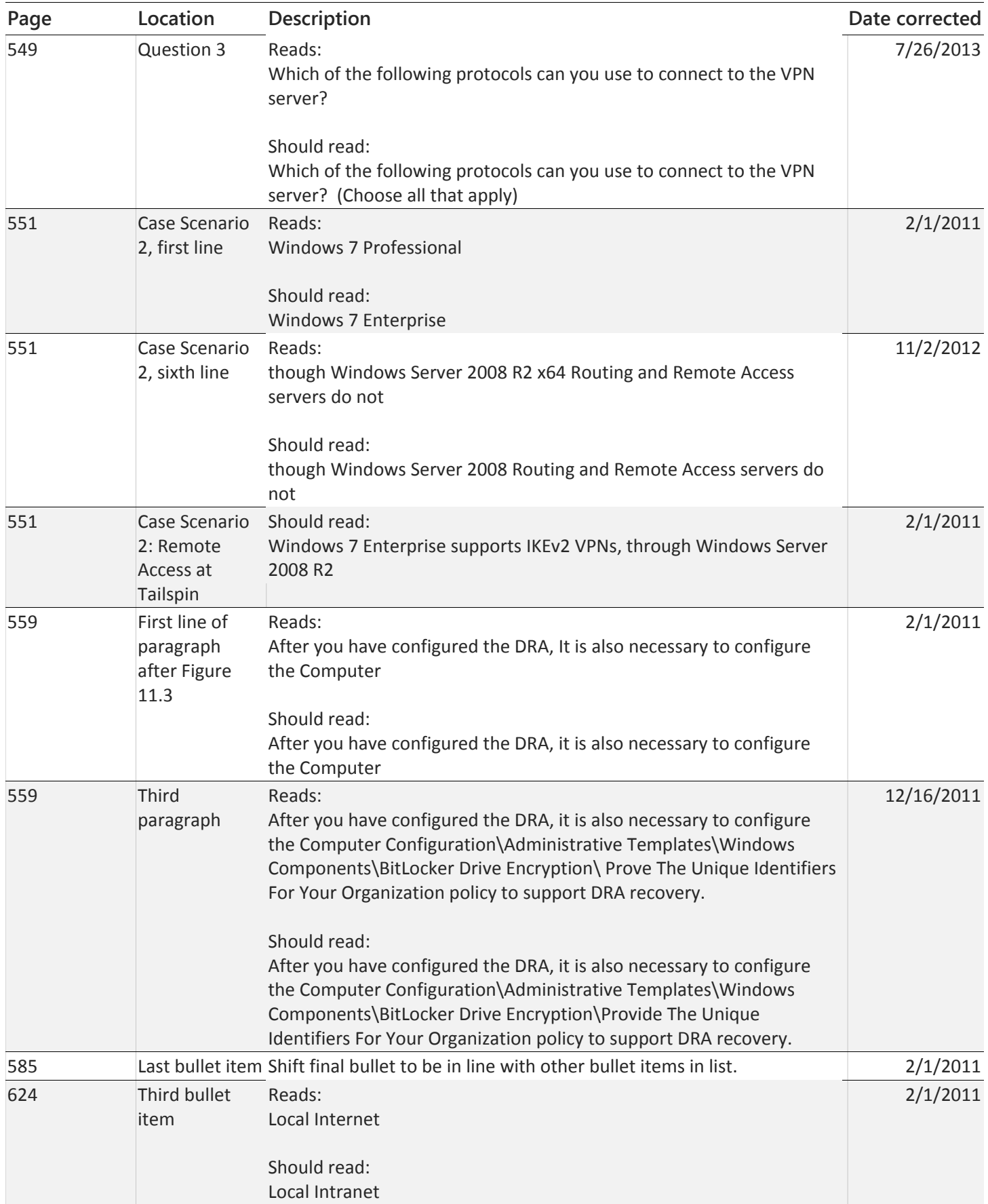

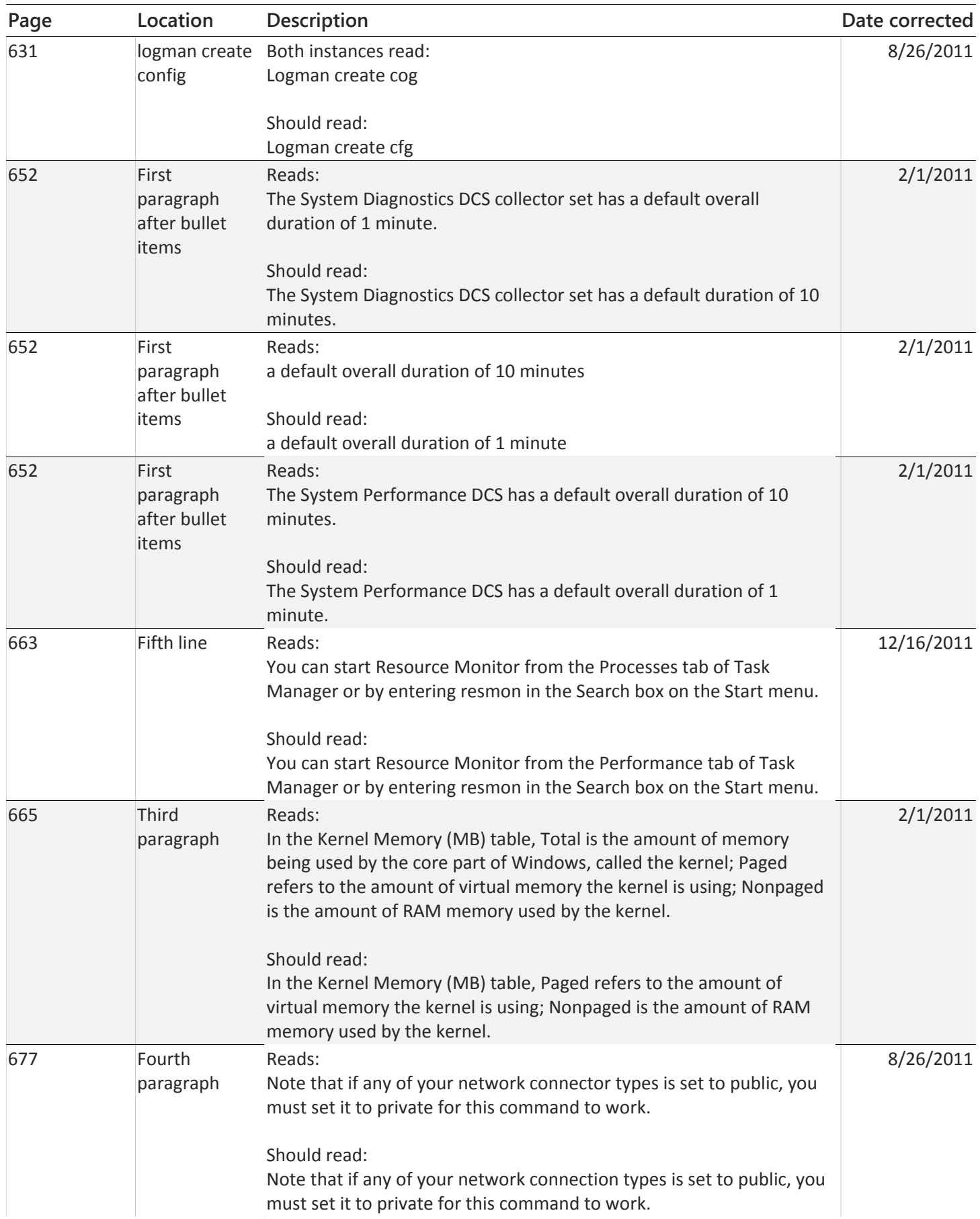

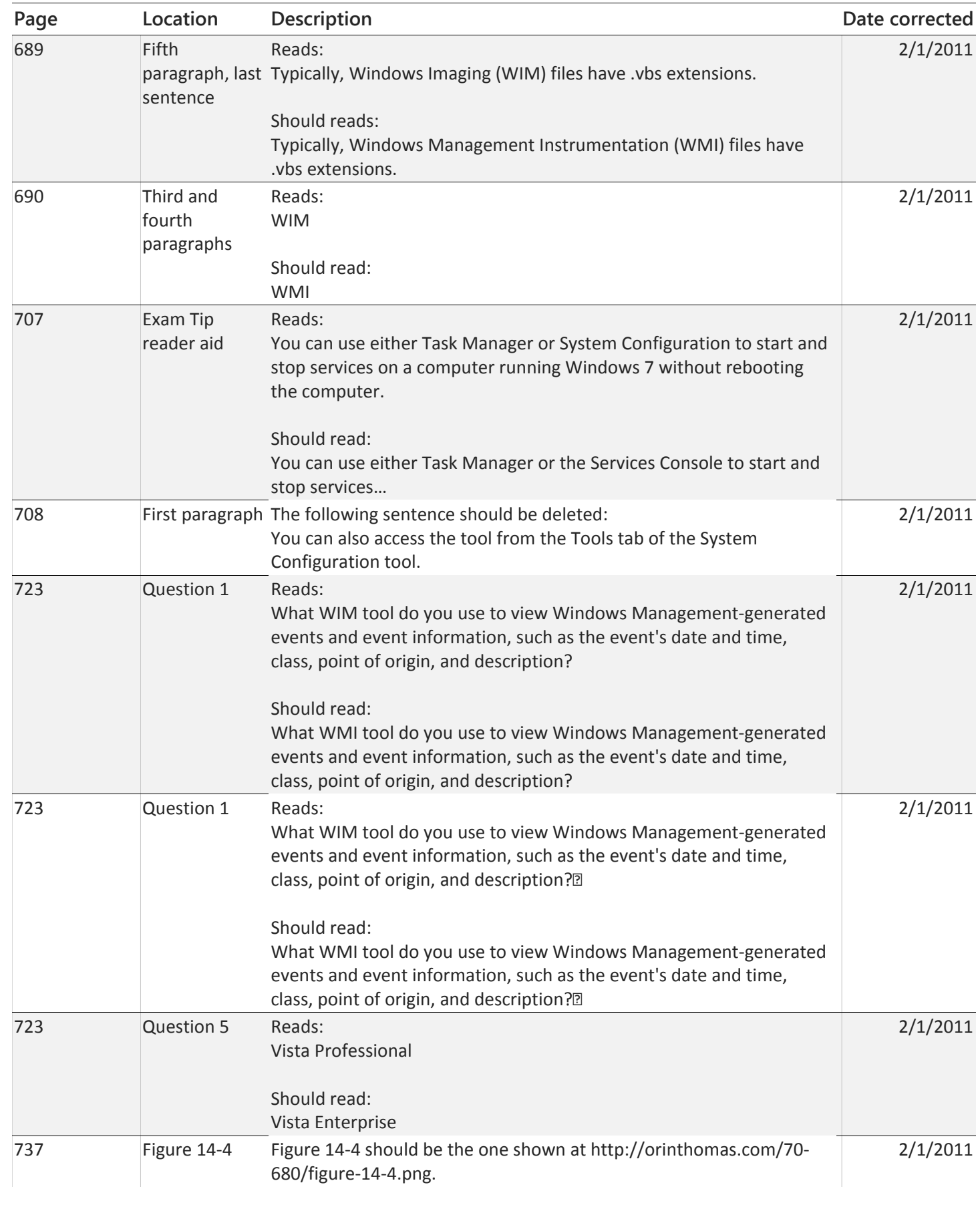

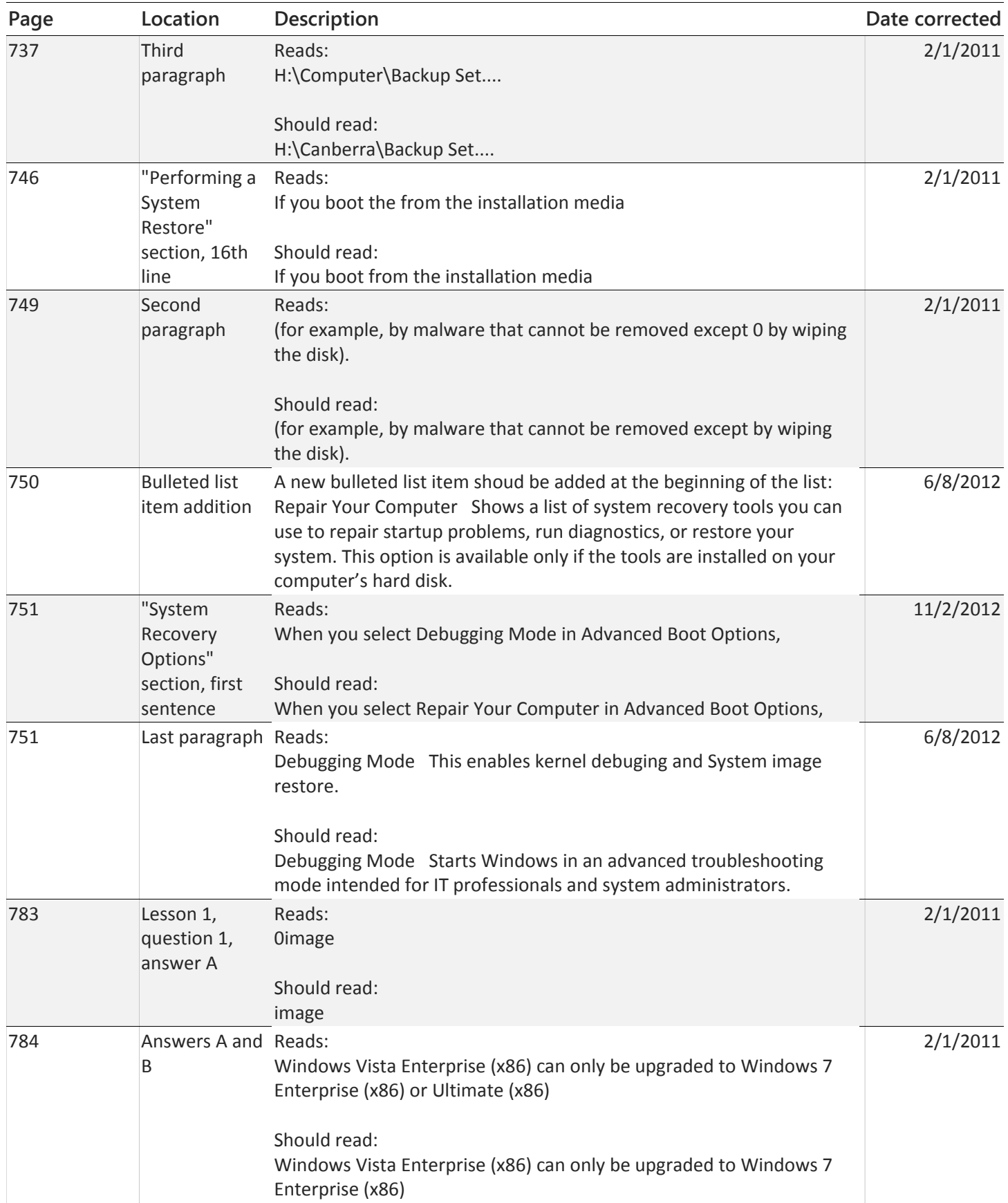

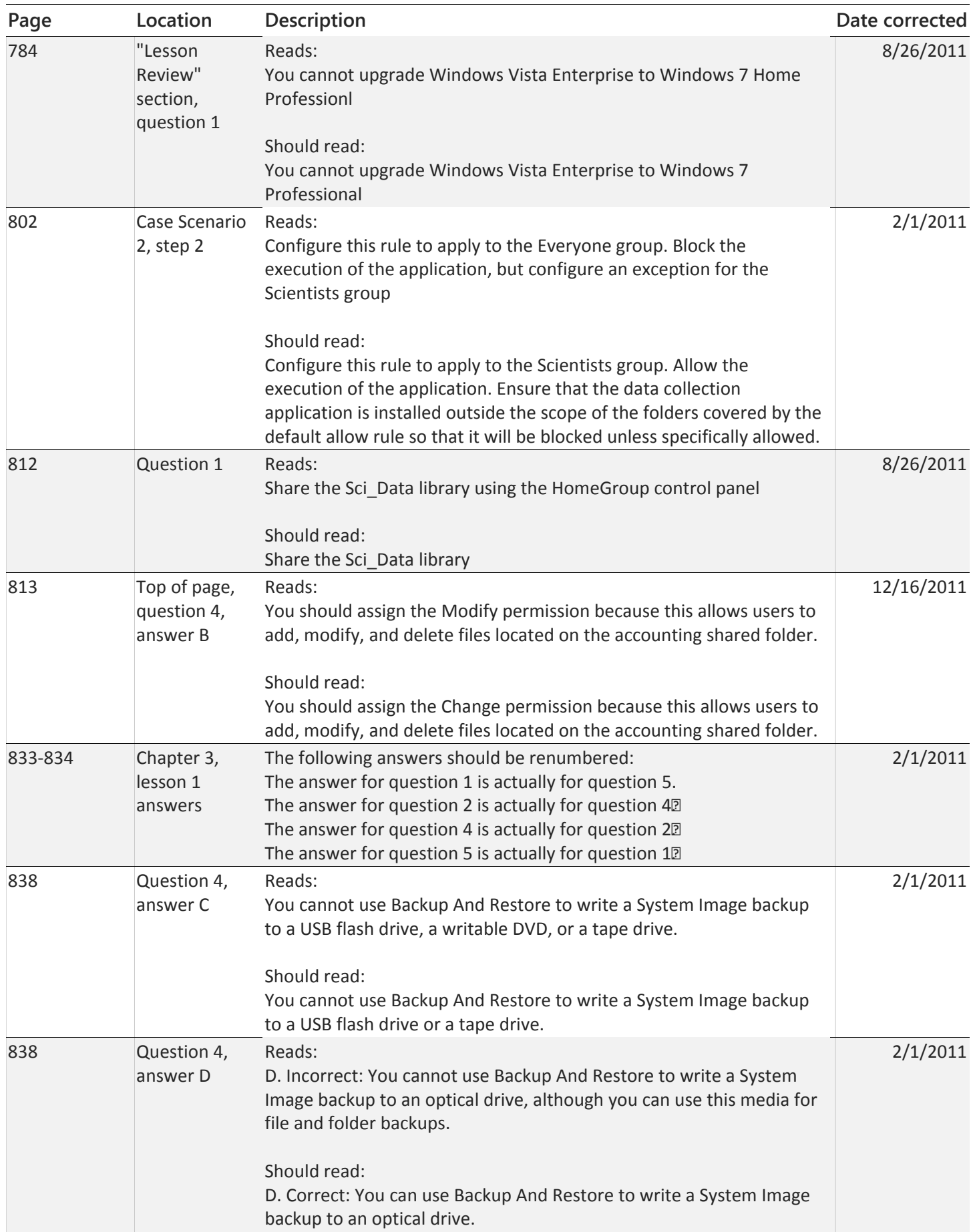

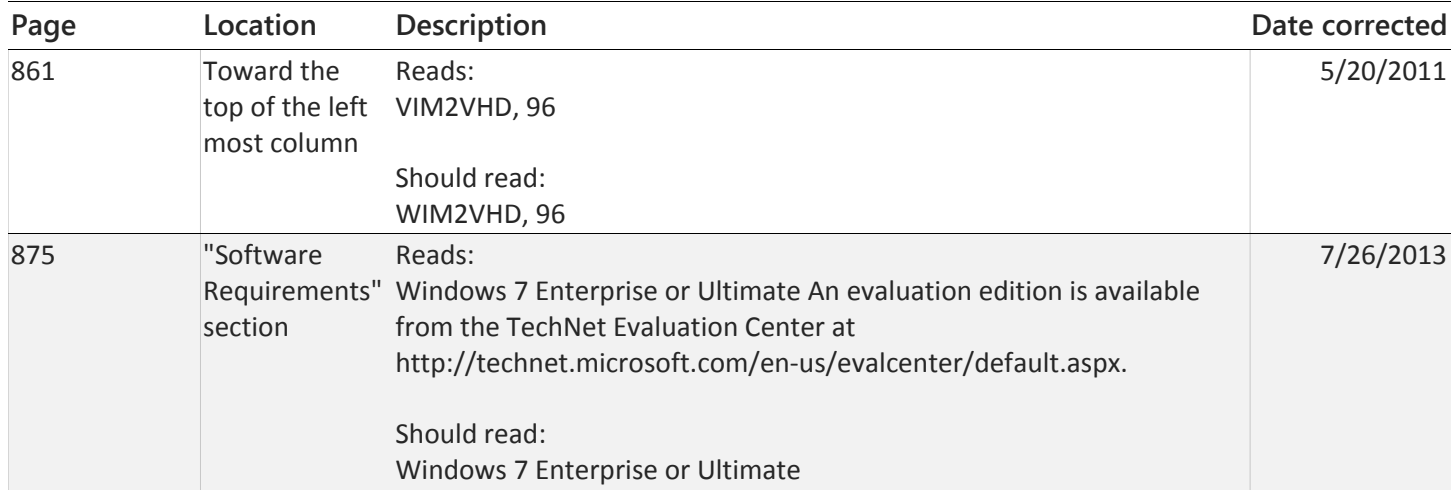